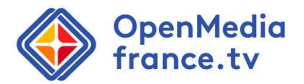

### **Réponse à l'avis du CSE concernant le projet de déploiement du nouveau système d'information des rédactions – Phase 2 Conducteurs (OpenMedia)**

La direction a pris connaissance de l'avis du CSE relatif au projet de déploiement du nouveau système d'information des rédactions (OpenMedia).

Les membres du CSE trouveront ci-dessous les réponses à leurs remarques et préconisations.

#### **1. Améliorer l'ergonomie des outils**

### **a. Augmenter la capacité de personnalisation de l'interface des outils**

Les outils OpenMedia et Newsboard sont plus paramétrables que les outils sortants (gilda et MonaLisa) ; la personnalisation fait d'ailleurs l'objet de chapitres dédiés à l'occasion des formations.

Par exemple, la taille des colonnes et leur ordre est totalement paramétrable, on peut les cacher tout à droite de la zone utile, redimensionner les polices ou adapter le nombre de lignes affichées. Pour simplifier l'adoption, chaque corps de métier dispose d'une vue « pré paramétrée » permettant de partir d'une base cohérente avec les principales informations souhaitées. Ces vues pré-paramétrées n'existaient pas dans MonaLisa et chaque utilisateur devait passer du temps pour obtenir un affichage lui permettant d'exercer. En fonction des phases de préparation, les utilisateurs ont besoin de voir des éléments différents, contrairement à MonaLisa, il est possible dans OpenMedia de passer d'une vue à l'autre en un clic afin d'avoir un affichage adapté à tout instant.

Du retour d'expérience de la mise en production d'OpenMedia au siège (PIDF et Rédac Nat'), nous avons pu faire un constat paradoxal : au contraire de ce qui nous avait été demandé, la plus grande liberté d'affichage et de configuration du conducteur OpenMedia a aussi été la source d'une forte confusion pour les utilisateurs en phase de formation, Jt à blanc et déploiement. Globalement cela a compliqué les premières phases de prises en main de l'outil, notamment pour les utilisateurs les plus en crainte ou en difficulté.

A noter que dans Lisa, chacun pouvait personnaliser les couleurs des différentes lignes du conducteur ce qui aboutissait à une forte hétérogénéité des affichages au sein de la rédaction. Le fait d'avoir fixé les couleurs pour tous permet de réduire la charge cognitive globale pour chaque corps de métier qui garde ses repères sur tous les écrans de la rédaction ou de la régie.

Pour certains éléments, moins paramétrables, nous avons pris en compte (et continuons de le faire) les préconisations des référents du Réseau Régional, des utilisateurs Paris Ile-de-France et de la Rédaction Nationale qui exploitent déjà l'outil. Par exemple, sur l'outil de saisie des synthés, la méthode de développement "Agile Scrum" avec l'éditeur a permis de construire progressivement l'interface au moyen de 17 "sprints" où les utilisateurs ont pu affiner leurs besoins progressivement à chaque itération. Dans la dernière livraison, nous avons retravaillé la disposition des éléments pour aboutir à une refonte ergonomique en profondeur qui a été mise en production début février auprès de l'ensemble des utilisateurs concernés chez FTV. Une prochaine livraison est d'ores et déjà en cours de préparation pour améliorer encore quelques éléments induits par la refonte graphique demandée par les utilisateurs.

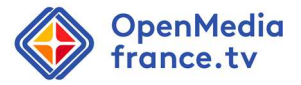

Exemple de la vue par défaut pour la préparation d'un conducteur d'Orléans en formation pour le métier de scripte :

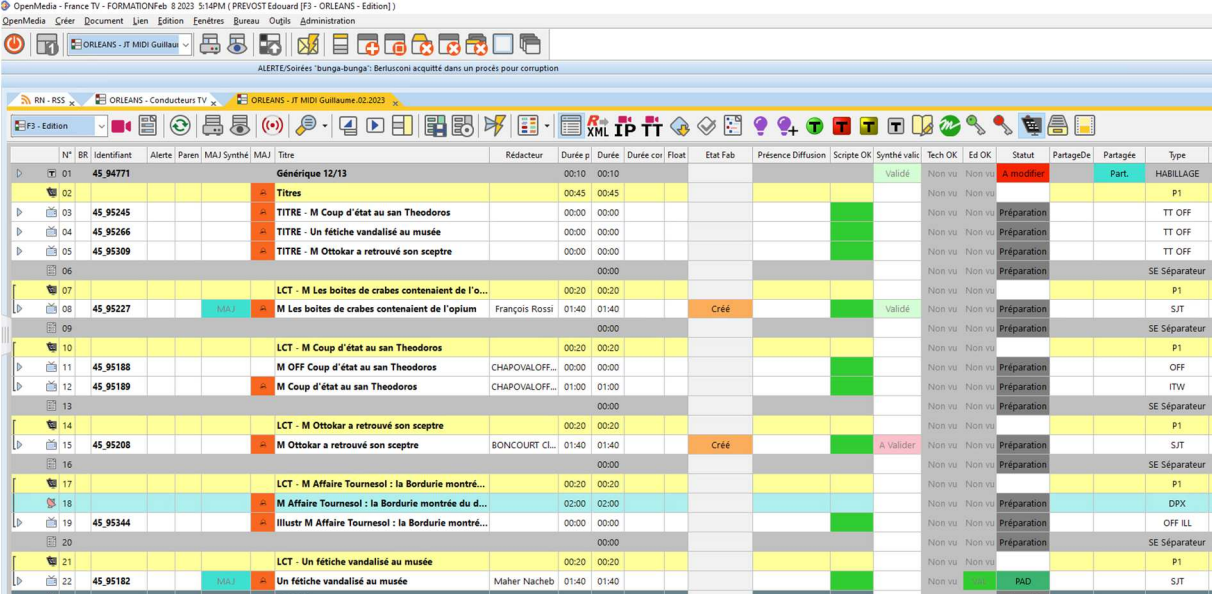

Voici le même conducteur avec des colonnes ayant été inversées afin de rapprocher de la droite certains éléments :

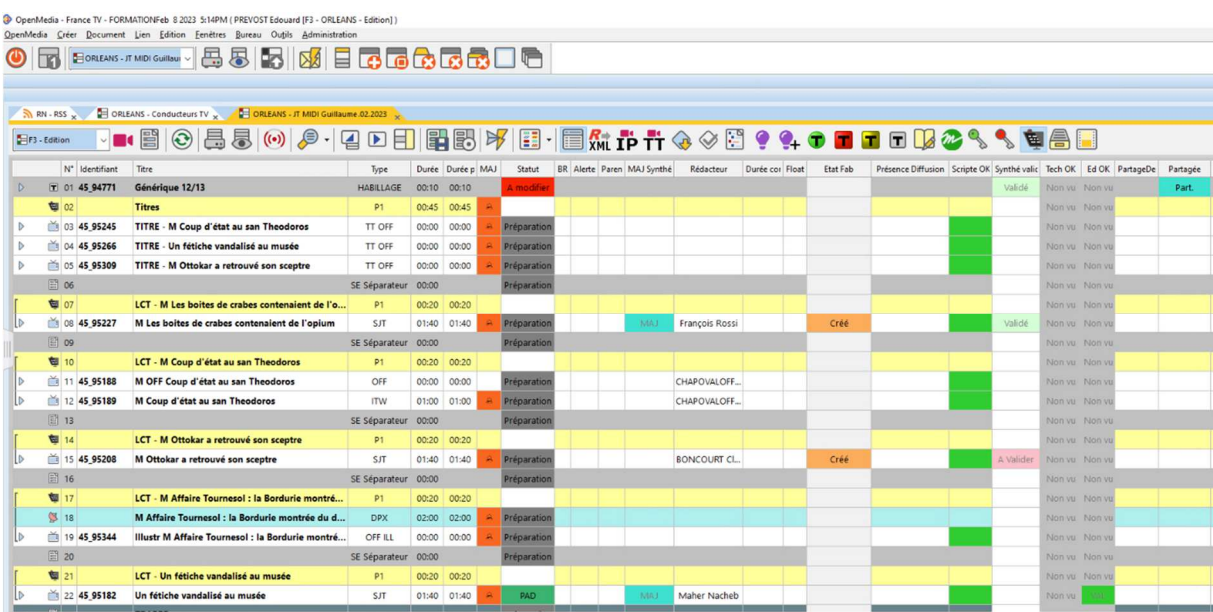

Voici le même conducteur avec une police de taille supérieure et un affichage systématique sur deux lignes pour diminuer la densité d'informations :

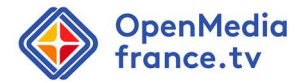

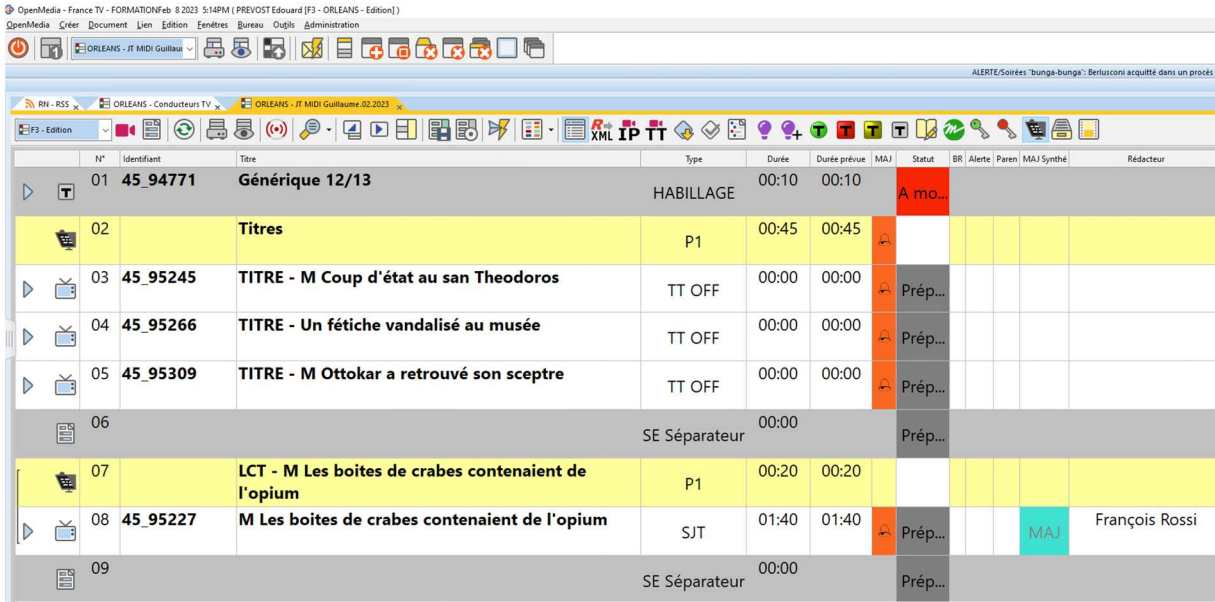

Plusieurs autres configurations sont possibles, chaque utilisateur peut mémoriser ses préférences, un menu dédié sur le sujet est décrit en formation :

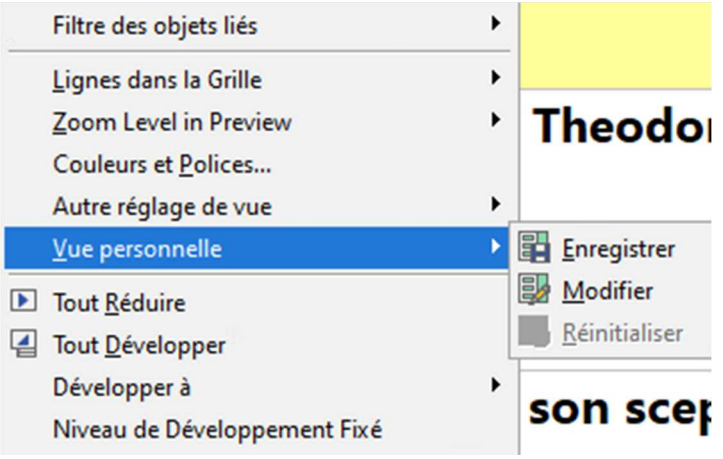

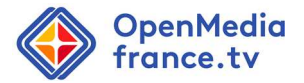

Pour comparer, voici les écrans de configuration des préférences dans MonaLisa. A noter l'existence de thèmes disponibles, mais ces thèmes ne modifient que l'apparence globale du client (couleurs de la fenêtre Windows...). Il n'existe pas de vue personnalisée par métier.

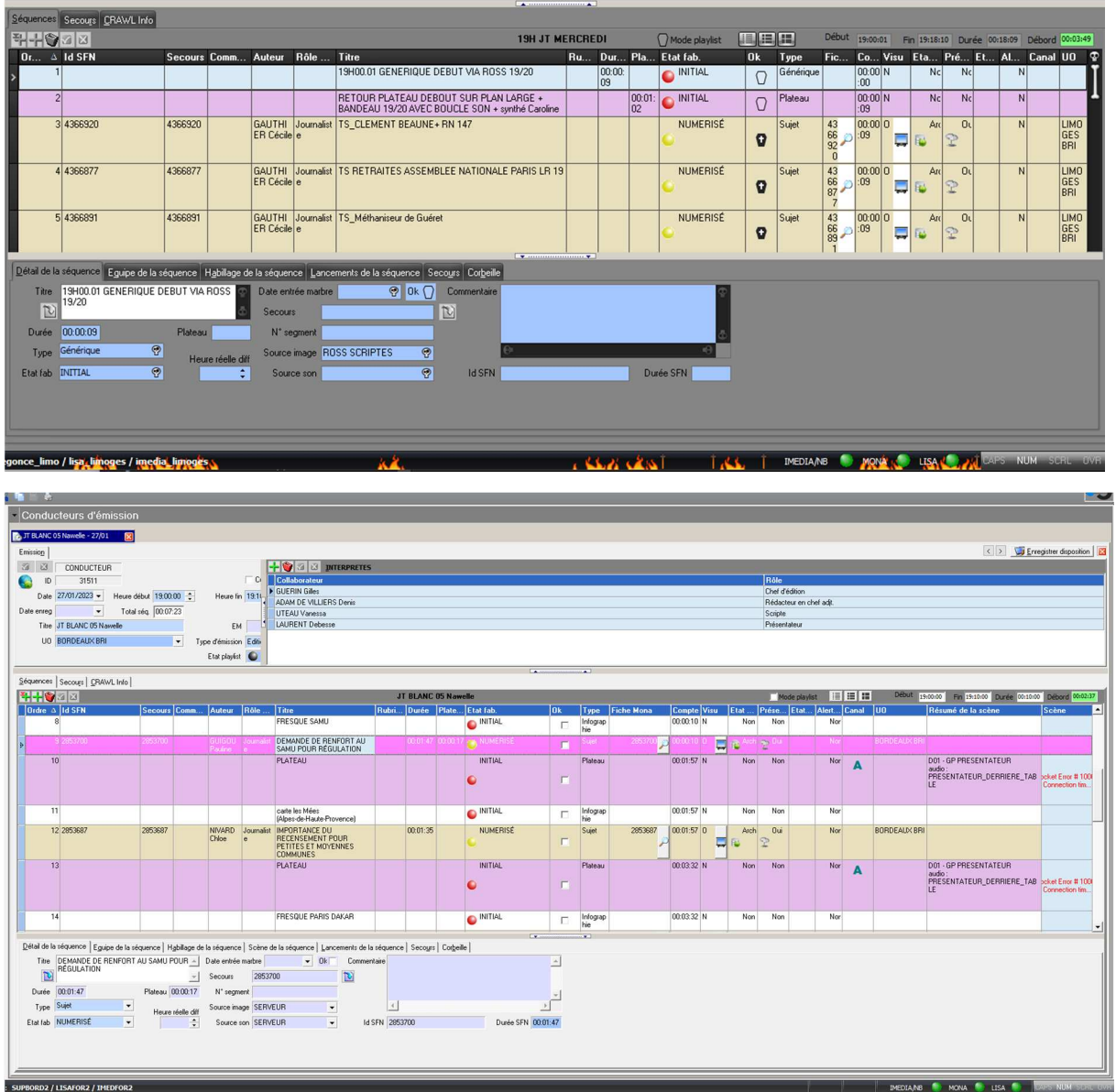

# OpenMedia<br>france.tv

## france.tv

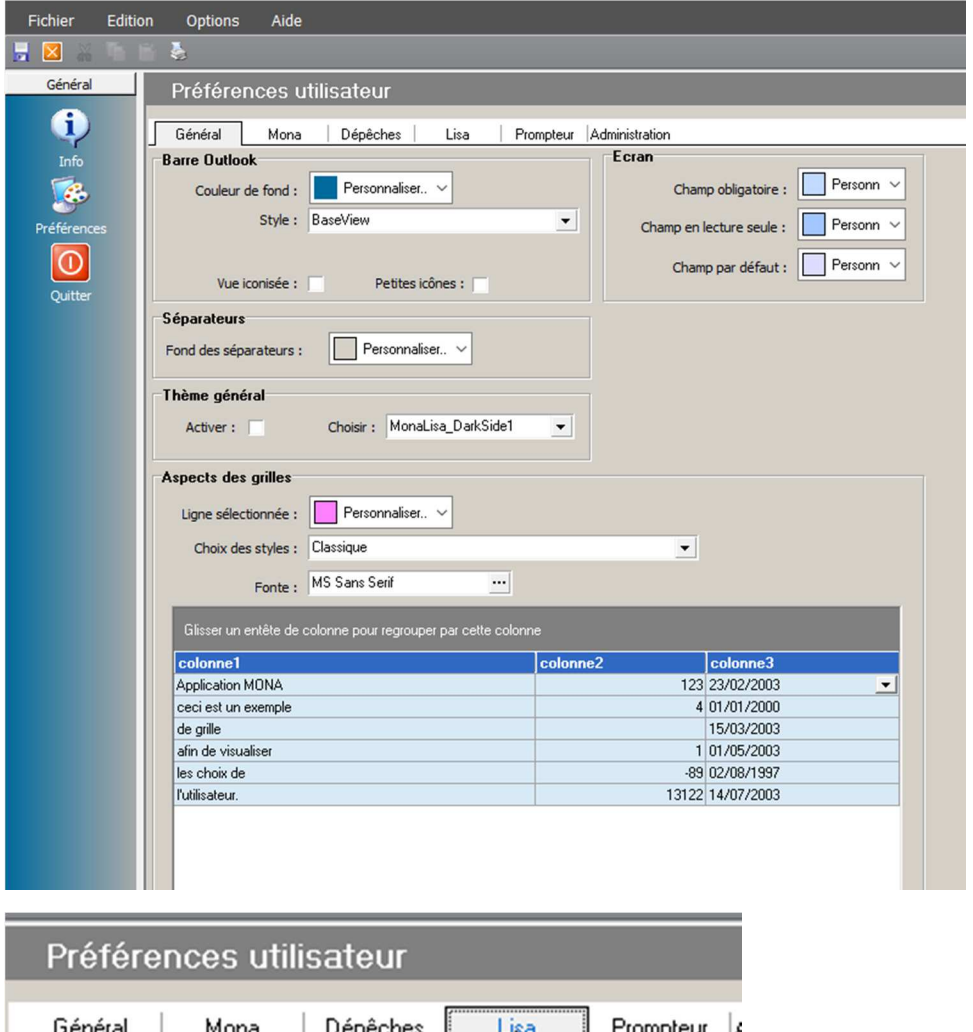

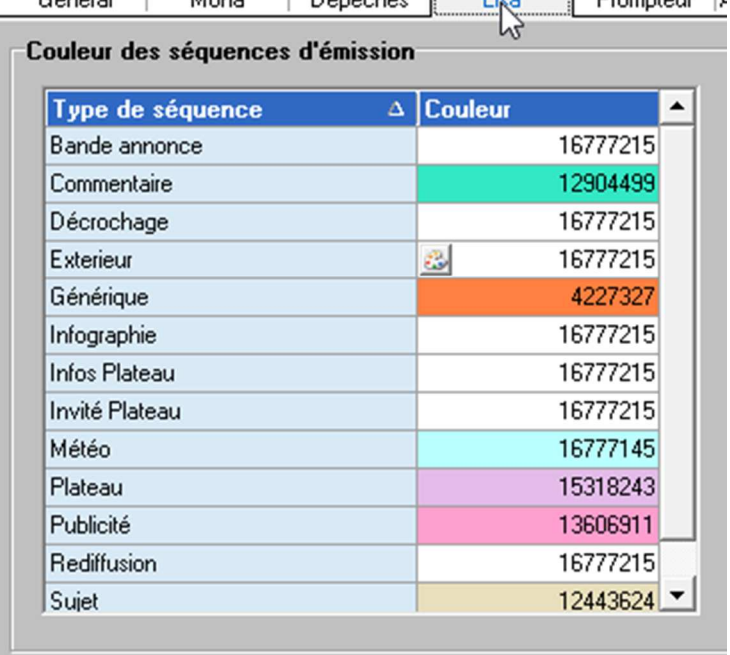

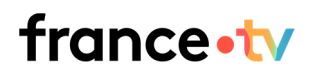

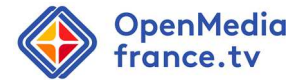

#### Sur les colonnes dans le conducteur Lisa :

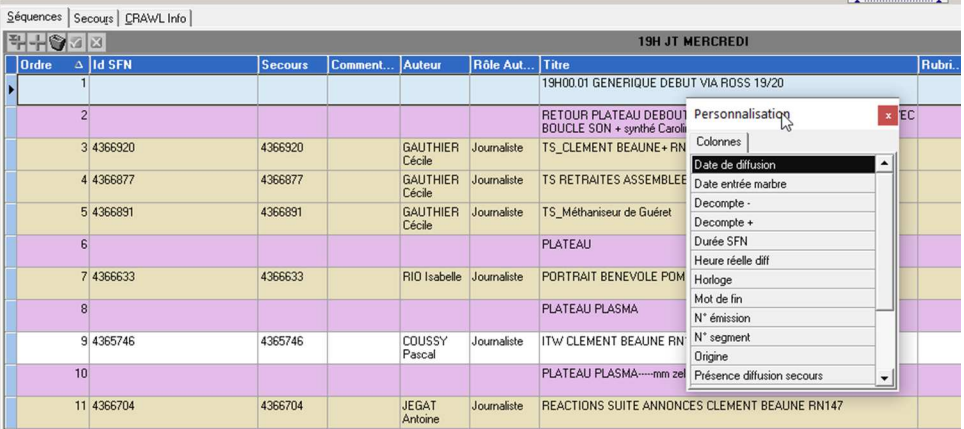

## france•tv

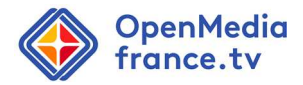

**b. Améliorer les modalités de recherche dans la base de données Newsboard (opérateurs de recherche par inclusion, exclusion, filtres, etc.) dans la base de données pléthorique qu'offre Newsboard pour faciliter les pratiques des utilisateurs** 

Plusieurs opérateurs de recherche existent dans Newsboard et les utilisateurs ont été formés à les utiliser lors de la formation Newsboard. Le support de formation (en annexe) fourni lors de l'expertise précise les filtres et opérateurs disponibles au chapitre *5.1.3 Filtres*, page 64.

Un mémo d'astuces a par ailleurs été publié sur le site NRCS et relayé directement aux utilisateurs après la formation.

Vous trouverez ces éléments dans la rubrique Régions  $\rightarrow$  Guides, tutos et workflows  $\rightarrow$  Astuces d'utilisation ou sous ce lien

Pour rappel, quelques exemples sur les storybin du 15 et 16 février à Rouen :

- Affichage des éléments avec un filtre simple :

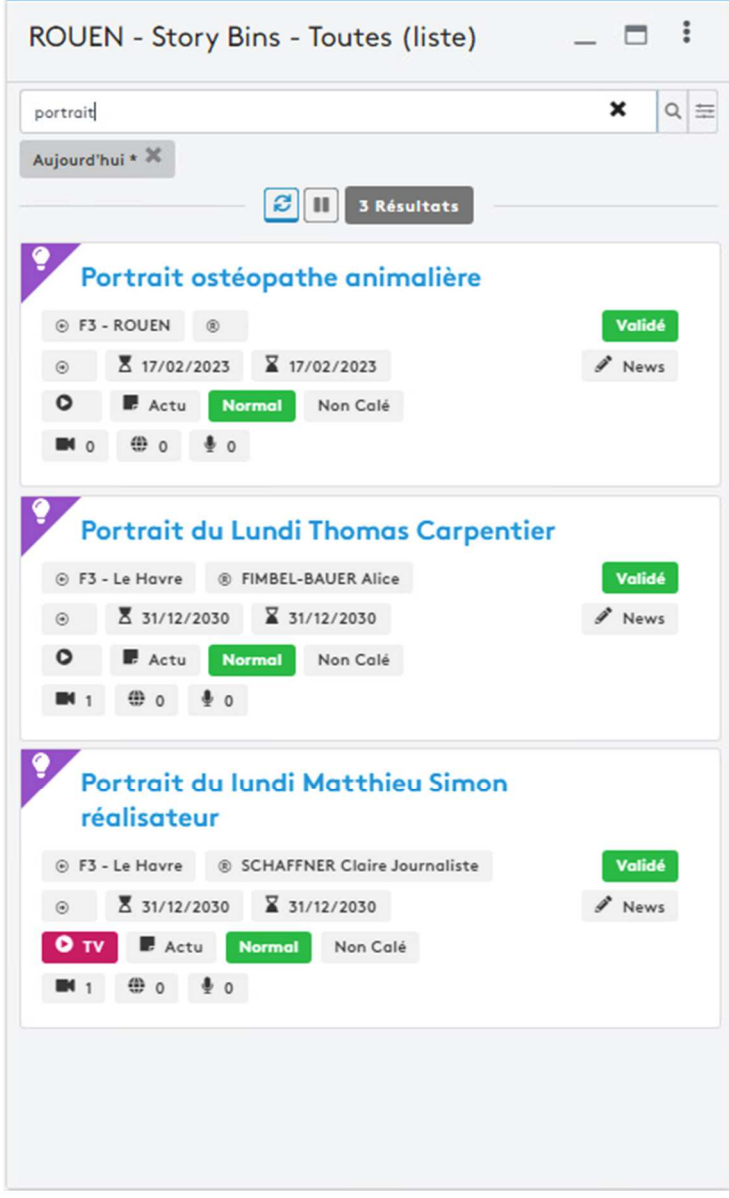

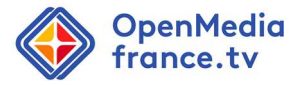

- L'opérateur « et » est utilisable par simple ajout de mots dans la barre de recherche :

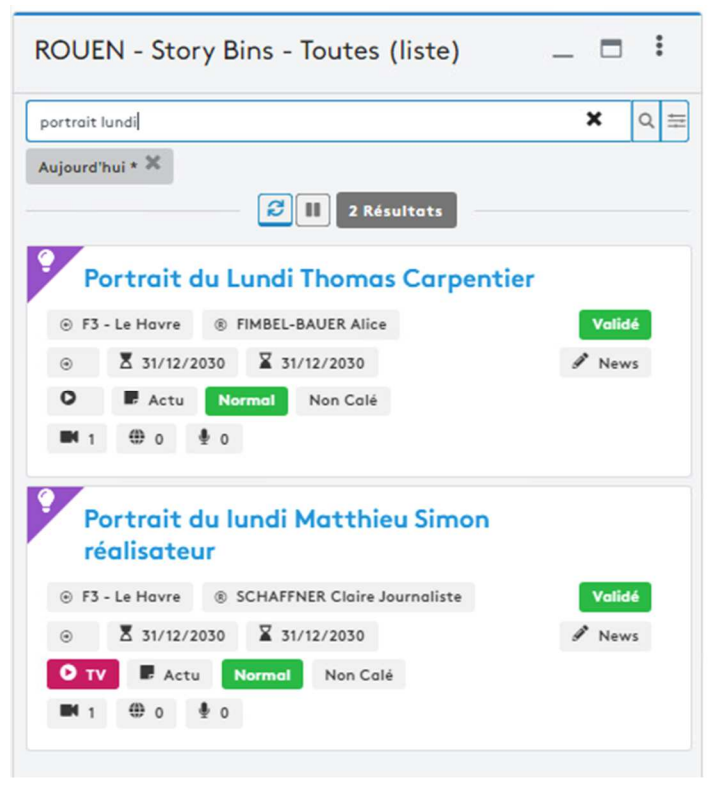

- L'exclusion de résultats est accessible via le mot clef « SAUF » ou le caractère « ! » :

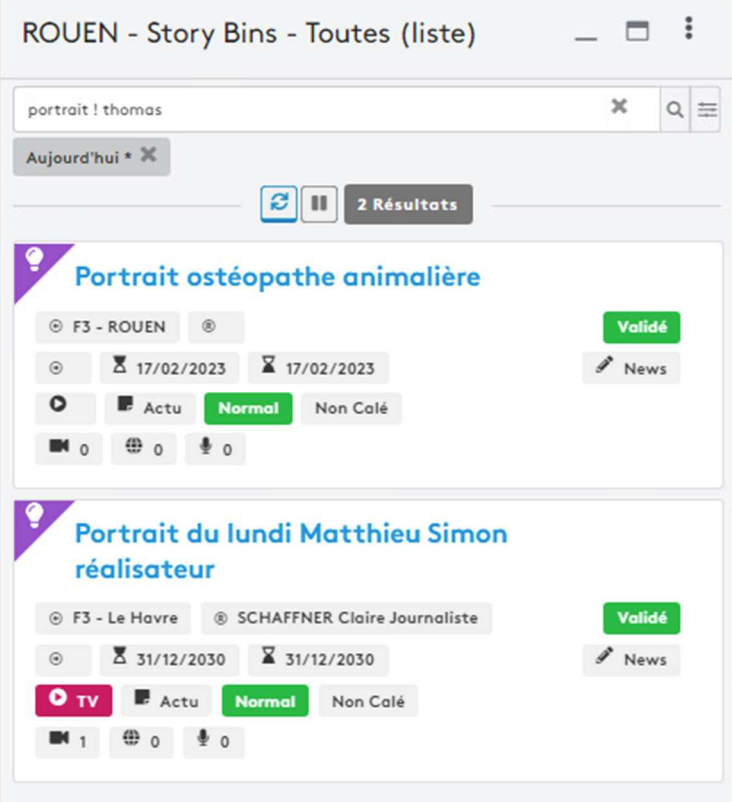

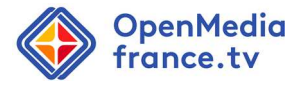

- L'opérateur d'inclusion est disponible via le mot clef « OU » ou le caractère « | » (*pipe line*) :

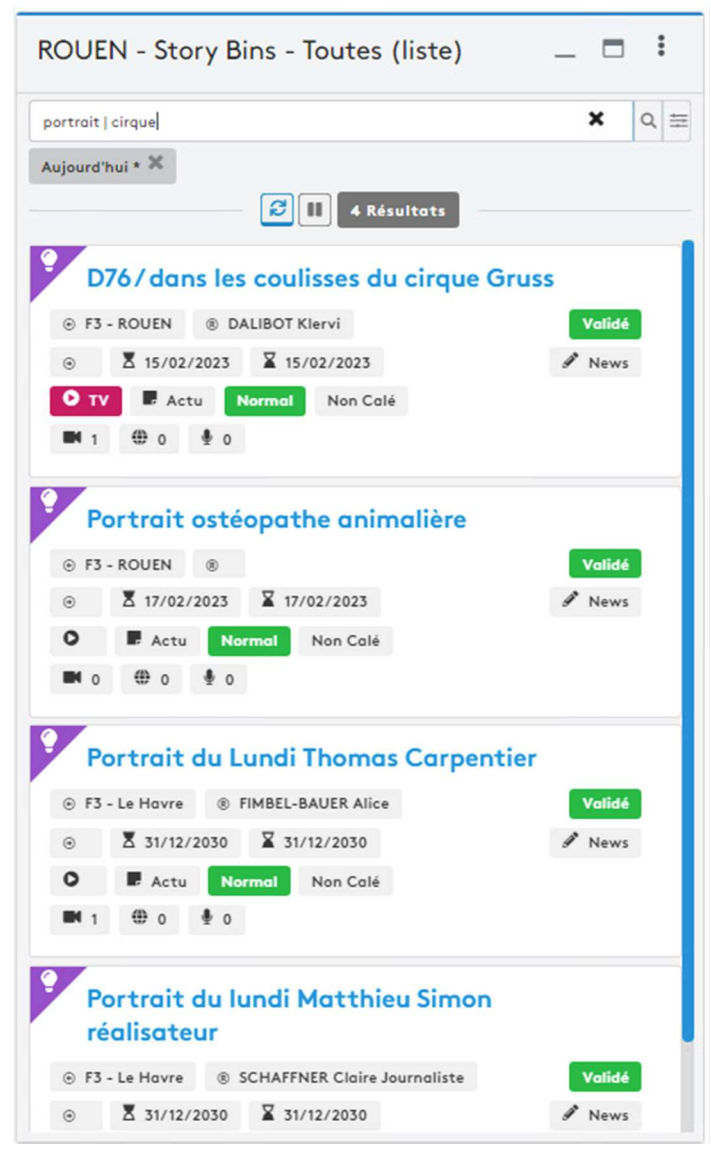

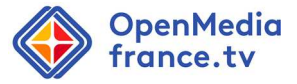

Les parenthèses permettent de combiner plusieurs opérateurs entre eux afin d'affiner les règles d'inclusion et exclusion :

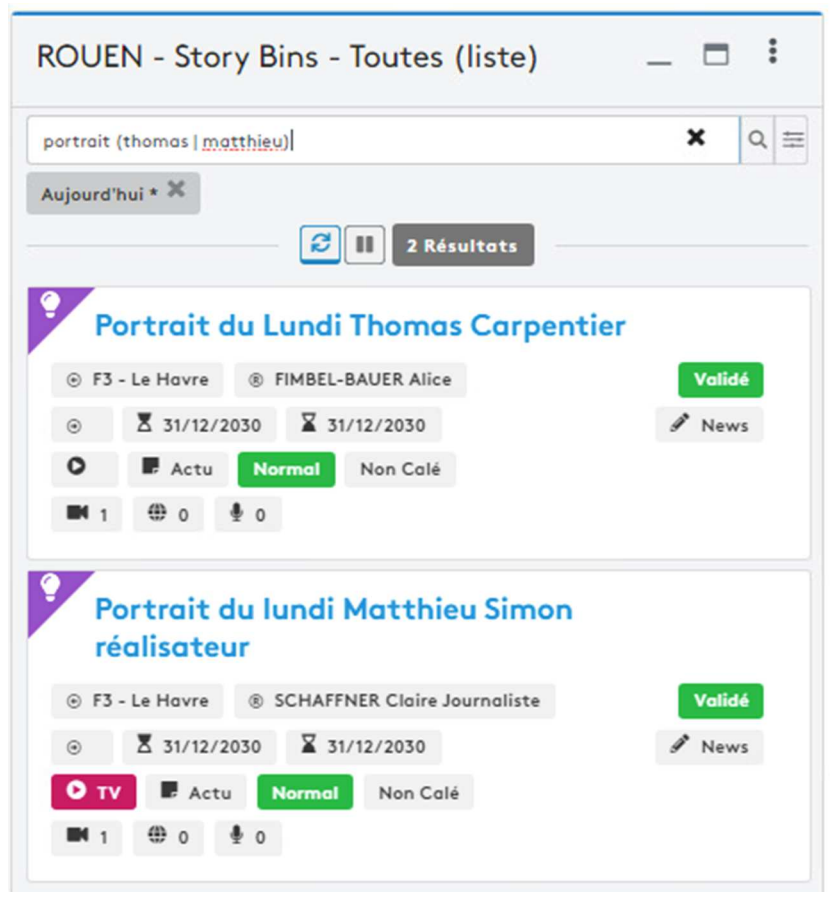

Si ces éléments ont pu être oubliés par les équipes suite à la formation, un rappel de ces éléments sera publié sur l'intranet et poussé aux référents de chaque région afin qu'ils puissent transmettre aux collaborateurs qui seraient en difficulté face aux recherches.

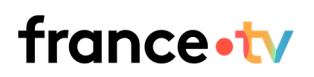

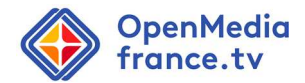

#### **c. Améliorer le système de « purge » de la base de données Newsboard**

Avec le passage progressif des antennes sous OpenMedia, plusieurs mécanismes d'archivage vont se mettre en œuvre afin de réduire les recherches aux storybin et couvertures « récentes ». Il ne s'agira pas de purges mais d'archivages automatiques. L'utilisateur pourra tout de même rechercher les anciennes données (archivées) via des widgets dédiés. Ces items ne seront plus remontés par défaut dans les recherches existantes.

#### **d. Veiller à ce que les pictogrammes disponibles sur OpenMedia et Newsboard aient bien une attribution fonctionnelle unique et facilement identifiable**

Au moment du déploiement, certains pictogrammes n'ont effectivement pas pu être modifiés dans Newsboard à temps. Ils ont depuis été différenciés :

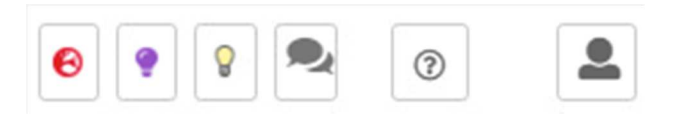

Dans le cadre du déploiement du réseau France 3, une attention particulière a été portée à la barre de boutons d'OpenMedia afin qu'elle soit la plus explicite et que chaque item soit le plus différentié possible. Les icônes ont été conçues et validées par le groupe métier du réseau régional :

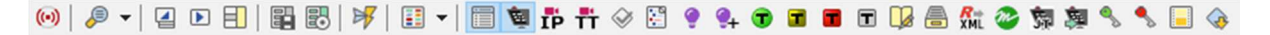

#### e. **Faire un état des lieux des installations existantes sur les postes de scripte**s

Les vérifications des premières antennes déployées ont été réalisées (Orléans, Amiens et Lille). La vérification des écrans fait partie d'un des prérequis réalisés en amont du déploiement OpenMedia d'une antenne. L'une des 3 antennes a nécessité le remplacement d'une dizaine d'écrans.

#### **f. Mener une étude de configurations des écrans en régie**

L'étude sur la configuration des écrans régie a démarré sur le site de qualification de Strasbourg durant la VABF avec les référents fonctionnels. Nous avons, avec les référents scriptes de Lille, Nantes et Orleans partagé le positionnement des écrans et applicatifs du poste scripte en régie. Les préconisations de mise en oeuvre sont en cours de rédaction avec pour cible une application dès les premières antennes OpenMedia. Il faut noter que les modifications résultantes restent à la marge par rapport à la configuration actuelle.

#### **g. Réaliser un recueil des besoins d'abonnement à des outils en ligne utiles et utilisés dans le travail par certains corps de métiers**

Cette demande est décorrélée du projet OpenMedia. Autour de l'exploitation du NRCS, les salariés bénéficient d'outils validés FTV. L'utilisation d'outils non standardisés fait l'objet régulier de retour pour une évaluation de l'origine du besoin, de son opportunité et d'une éventuelle validation commune pour nos antennes. Néanmoins, un recueil des usages existants va être mis en place prochainement.

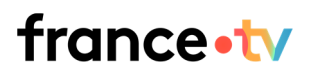

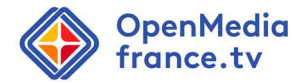

### **h. Vérifier que les présentateurs pourront visionner en dernière minute sur le plateau les médias avec le son**

La pratique du visionnage avec écoute audio de sujets sur le plateau n'est pas souhaitable pour une bonne gestion de l'antenne. En effet, la lecture en plein JT par le présentateur, même équipé d'un casque filaire, peut entrainer des difficultés de gestion du son ainsi que des incidents antenne. A titre d'exemple, un retour plateau alors qu'un présentateur serait en visionnage d'un sujet génèrera des difficultés de communication.

Il faut noter que la solution Lisa actuelle ne permet pas la lecture de vidéo de dernière minute par le présentateur puisque Mona Lisa est alors verrouillé en mode "prompteur".

### **2. Prévenir le risque de TMS : systématiser des pauses toutes les heures pour les scriptes et leur offrir la possibilité de varier leur activité**

Prévenir les risques de TMS et respecter les recommandations de l'INRS font partie de nos priorités. La solution OpenMedia vient remplacer Lisa une solution existante. L'activité des scriptes et leur temps de travail ne doivent pas changer et par extension être surchargés

- **3. Améliorer le système de gestion des dysfonctionnements et de signalement des problèmes sur les outils** 
	- **a. Solutionner au plus vite les bugs persistants et mettre les moyens sur le développement NRCS de sorte que des améliorations soient apportées au plus vite**

Cette recommandation est déjà prise en compte et l'équipe projet est complétement mobilisée sur la résolution des problèmes persistants. Il faut noter que les bugs remontés par les utilisateurs sont immédiatement pris en compte et instruits. Néanmoins, la durée de traitement qui peut être longue : diagnostic parfois complexe à établir, temps d'étude, d'échange FTV/CGI, de validation, de développement et de qualification incompressibles, en incluant les tests utilisateurs, gestion des priorités et roadmap produit de l'éditeur.

En annexe à ce document un retour exhaustif des améliorations et corrections mises en place sur Newsboard et Openmedia depuis le mois de Septembre, ainsi que les améliorations à venir.

### b. **Informer systématiquement les salariés des mises à jour ou évolutions apportées sur l'outil OpenMedia par une lettre spécifique plutôt que de renvoyer vers la consultation intranet**

Un message concernant les corrections et évolutions est systématiquement adressé à l'ensemble des chefs de centre, rédacteurs en chef, relais, FOR, experts métiers désignés par les antennes & responsables com via une équipe Teams spécifique en leur demandant de communiquer auprès de leurs collaborateurs. Toutes ces communications incluant les corrections et évolutions sont centralisées sur le site intranet afin de permettre à tous et à tout moment de les retrouver par dates et par classement thématique (cf. Écran site intranet). Ce fonctionnement est plébiscité par les utilisateurs car il permet aussi aux personnes concernées de remonter directement leurs observations ou interrogations si besoin.

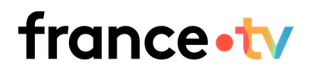

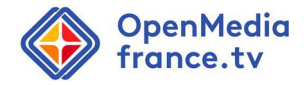

#### Ecrans com teams :

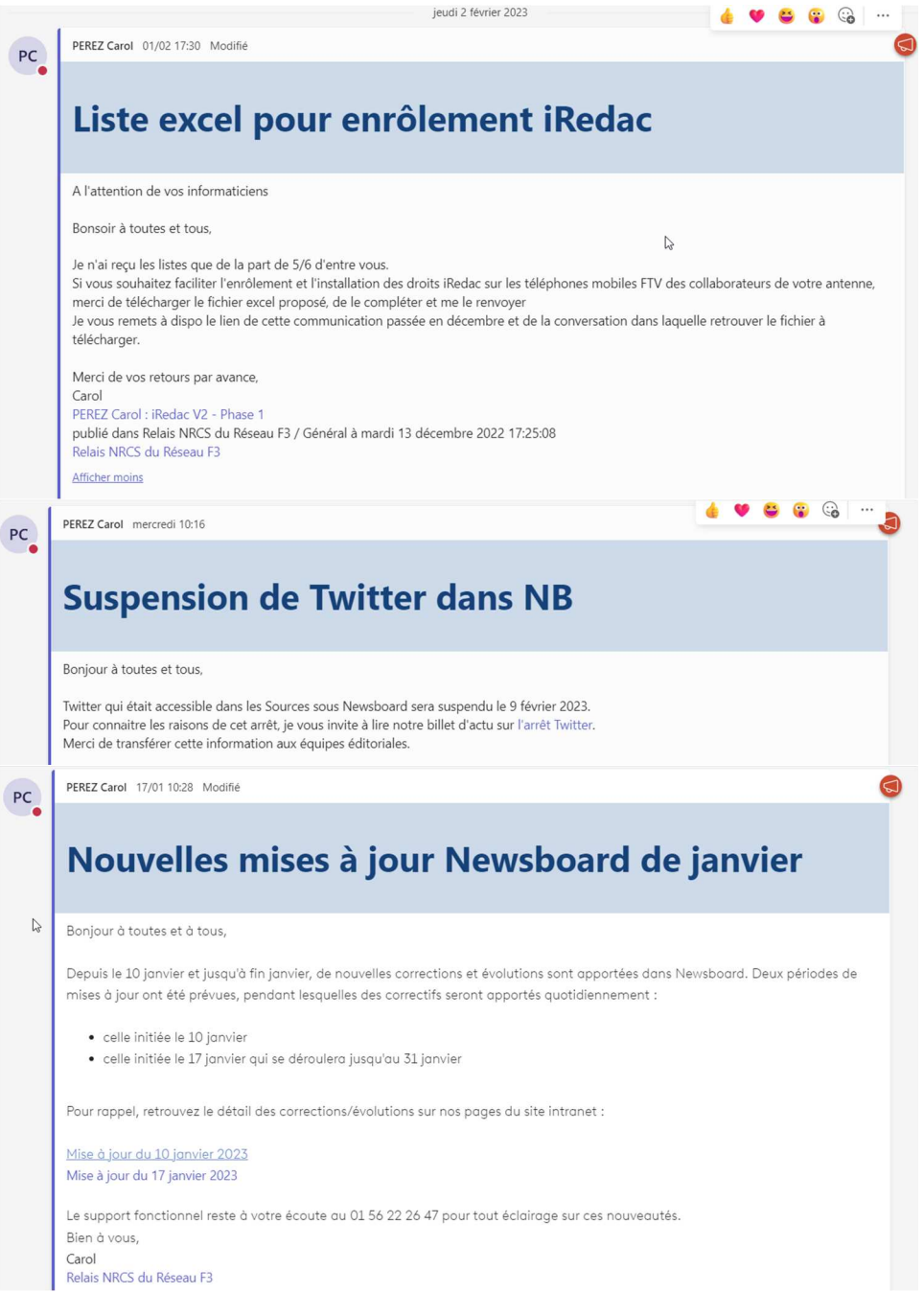

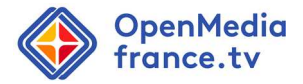

#### Ecran du site Intranet

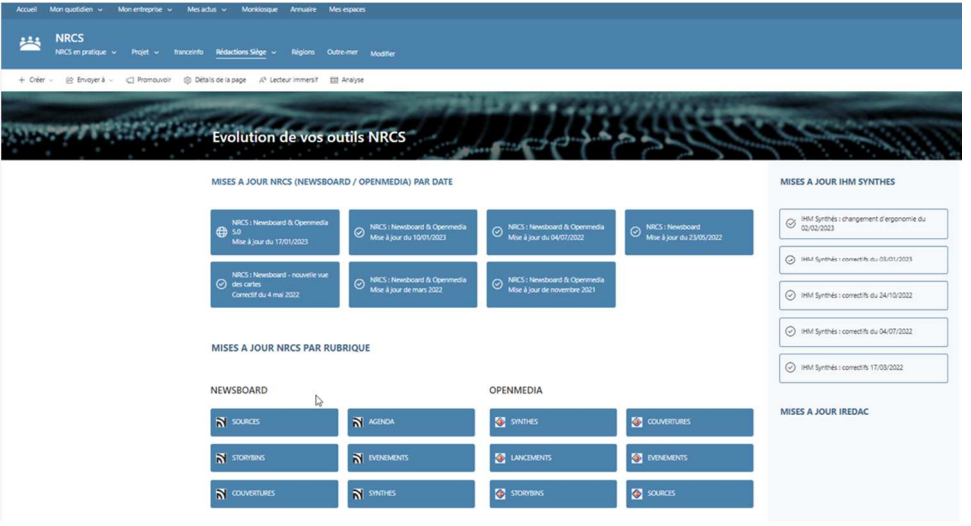

### **4. Permettre un suivi de la résolution des dysfonctionnements par le CSE : mise en place d'un suivi précis et présentation d'un tableau de suivi au CSE à intervalle régulier**

Ce dessous la liste des problèmes ayant des conséquences sur les utilisateurs et leur statut. Cette liste ne prend pas en compte les pannes ponctuelles qui peuvent toucher n'importe quel système utilisé quotidiennement.

Les avancées de ces résolutions seront suivies avec la commission de suivi NRCS du CSE central et communiquées auprès des CSE siège et réseau avec les comptes rendus de cette commission

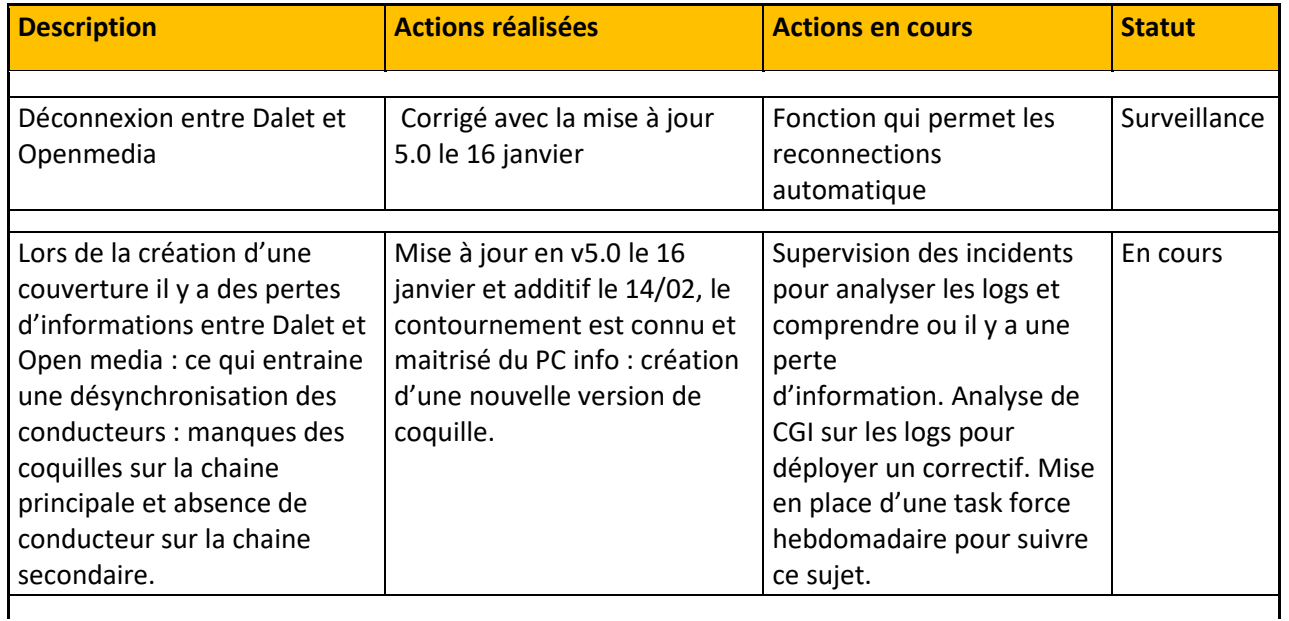

## france•tv

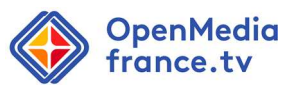

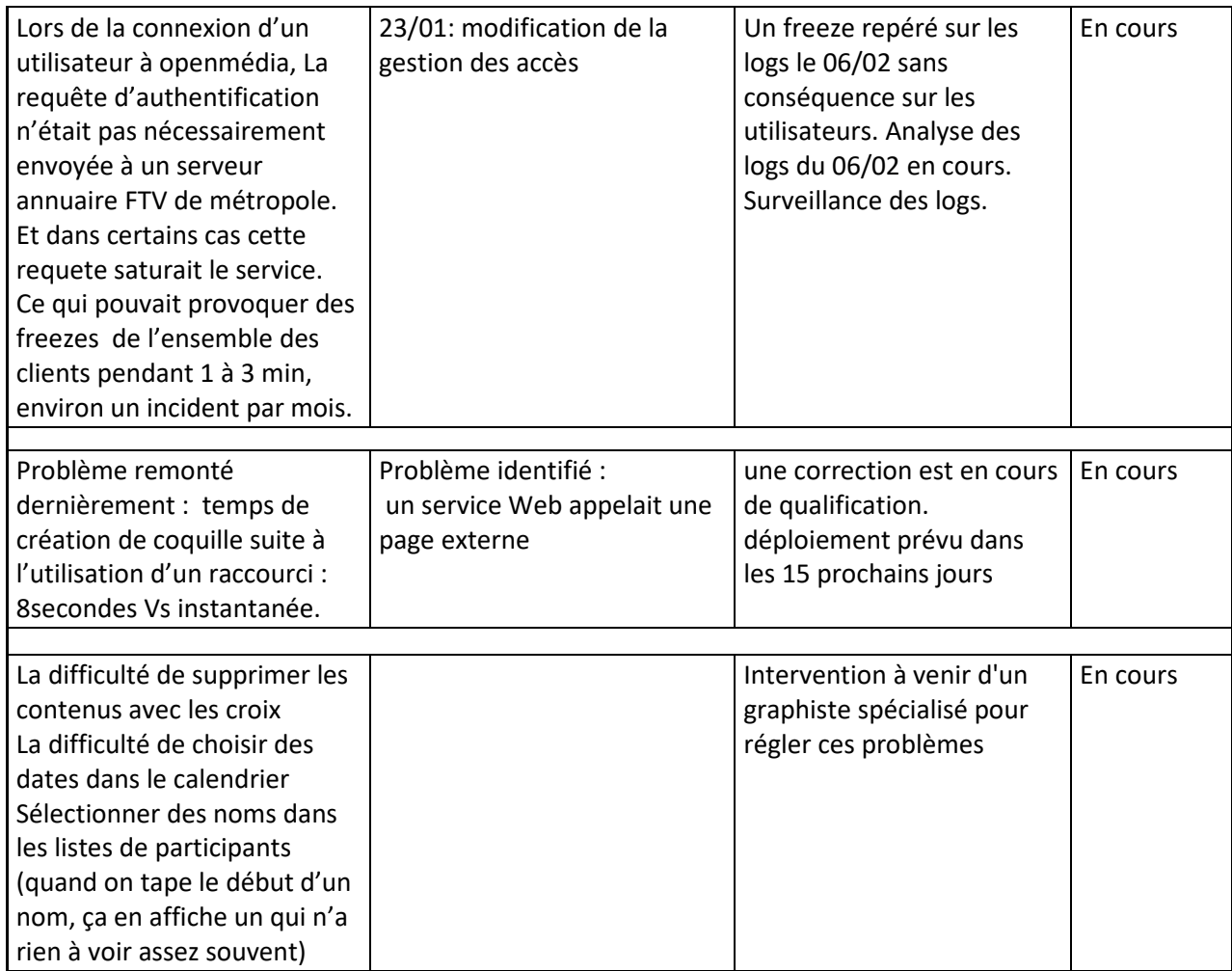

### **5. Clarifier les rôles / responsabilités pour agir sur les facteurs organisationnels a. Bien définir et faire connaître la répartition des rôles pour chaque action de modification du conducteur.**

L'arrivée d'OpenMedia ne modifie en rien les rôles et activités actuellement en place au sein des Antennes. Une grande attention a été portée au paramétrage des rôles afin de permettre la souplesse actuellement constatée dans le réseau.

Pour autant, certains glissements de tâches ont pu être observés dans quelques antennes avec l'arrivée de Newsboard et ont été remontés auprès de l'équipe projet et de l'encadrement du réseau. Ce point a d'ailleurs été largement évoqué lors d'une journée de travail de retour d'expérience après plusieurs mois d'utilisation, journée qui s'est tenue début Janvier.

Une action managériale forte a été lancée au travers d'un rappel des bonnes pratiques de gestion de l'outil et de ses attendus. Cette action est portée directement vers les équipes éditoriales de l'ensemble des antennes du réseau. Ce travail est en cours et est directement piloté par la Direction de l'Information du réseau.

> **b. Créer un groupe de travail qui regroupe par fonction un utilisateur chevronné et un autre moins à l'aise avec les outils informatiques**

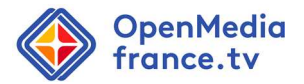

Les retours d'expériences s'appuient sur tous les utilisateurs possibles qui veulent partager leur expérience.

L'équipe projet s'est attaché à ce que chaque antenne soit dotée d'utilisateurs référents et de FOR, qui seront ainsi des appuis pour le plus grand nombre et quelle que soient la maitrise des utilisateurs.

### **6. Renforcer les moyens attribués à l'ingénierie et la maintenance : vérifier que les ressources humaines sont suffisamment estimées au regard de la charge de travail qui découle des problèmes et des dysfonctionnements à résoudre**

Ce sujet n'est pas directement lié au déploiement de l'outil openmédia. Néanmoins, cette préconisation a été remontée aux différentes directions concernées, ainsi qu'aux RH en gestion de ces directions.

Concernant le projet NRCS, un Chef de Produit NRCS a été recruté début décembre. Il a pour mission de gérer l'outil NRCS pour l'ensemble des entités de France Télévisions, en lien avec le fournisseur, les directions métiers, déployer les évolutions régulières du produit et assurer la mise en œuvre des évolutions requises par France Télévisions.

#### **7. Systématiser l'usage des hubs**

La mise en place d'un hub dans les antennes qui ne possèdent pas ce dispositif va être étudié avec les antennes concernées.

### **8. Eviter le glissement des tâches : faire attention aux glissements de tâches en cas de sousutilisation de l'outil aux différentes étapes de son alimentation**

Depuis le début de l'année, et suite au travail mené avec les utilisateurs déjà évoqué, un rappel sur l'utilisation de NewsBoard dans le réseau régional est porté auprès des équipes, à chacun des rédacteurs en chef et relais NewsBoard sous la forme d'un guide des bonnes pratiques NewsBoard.

Ce travail a déjà été porté et partagé directement avec de nombreuses antennes. Un quart des antennes ont fait évoluer leurs principes d'utilisation NewsBoard. La démarche se poursuit en ce sens avec pour objectif de rencontrer l'ensemble des antennes régional dès que possible.

Les antennes qui éprouvent des difficultés à mettre en œuvre ces bonnes pratiques sont accompagnées par l'équipe projet au travers de réunions complémentaires.

Le déploiement de l'outil prévisionnel Newsboard a été très largement accompagné auprès des populations éditoriales. Le guide, qui est cours de partage, permettra de préciser à nouveau le "qui fait quoi". Il est à noter que ce glissement était déjà présent avec la solution MonaLisa dans certaines antennes.

### **9. Clarifier la gestion des emplois et des parcours professionnels : ouvrir des espaces de parole officiels autour de la GPEPP dans le cadre des récentes transformations outils et de celles à venir**

Le déploiement du NCRS est prévu à iso-métier sur la base des tâches actuelles dans nos antennes. Les autres projets font chacun l'objet d'un processus propre qui inclue au fur et mesure les impacts

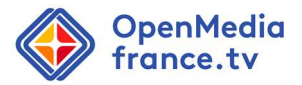

potentiels sur l'évolution des métiers et de l'organisation de travail. Des discussions ont et auront lieux dans le cadre des ateliers et commissions FTV ad hoc.

### **10. Perfectionner le dispositif de formation et la conduite du changement a. Associer les utilisateurs finaux dès la conception du projet**

France Télévisions étant une entreprise de service public, elle est soumise à des obligations en termes de marchés publics. Ces procédures sont strictes et peuvent être pénalisantes sur le choix de l'outil.

Pour éviter de se retrouver dans une situation contraignante pour les utilisateurs, l'équipe projet a tenu à s'assurer que tous les grands acteurs du marché soient présents dans l'appel d'offre afin que les utilisateurs puissent faire un choix sur un panel le plus large possible et répondant le mieux à leurs besoins. Pour ce faire, l'équipe projet a choisi un modèle d'appel d'offre qui permet un échange direct entre les utilisateurs et les entreprises candidates afin que les personnels de FTV puissent exprimer le plus clairement possible leurs besoins et qu'ainsi les industriels puissent démontrer les fonctions des solutions directement aux utilisateurs.

Pour cela, le cahier des charges de la première phase était axé sur les grandes fonctionnalités de l'outil voulu. Lors de cette écriture de cette première version du CCT, il n'y a pas eu la présence de scripte du réseau France3 pour des questions purement organisationnelles.

Néanmoins, c'est lors de la deuxième phase qu'étaient discutées les fonctionnalités détaillées souhaitées et que les représentants des métiers ont pu expliquer clairement leurs besoins aux candidats, à l'occasion de plusieurs phases d'échanges étalées sur 6 mois. Lors de cette phase et tout au long de la suite du projet, les scriptes du réseau F3 ont été constamment présentes au sein de l'équipe projet.

Le rapport demandé par le CSE du Réseau F3 souligne d'ailleurs les nombreuses améliorations apportées par OpenMedia aux utilisateurs et particulièrement aux scriptes. Cela est le reflet du travail mené avec utilisateurs pour que leurs besoins soient bien pris en compte. De même, les utilisateurs référents ont émis un avis positif suite à la phase de Vérification d'Aptitude aux Bons Fonctionnements (VABF) effectuée en Janvier et permettant de lancer la phase de déploiement dans le réseau.

Enfin, plusieurs utilisateurs référents étaient animateurs formation ou FOR UFTV, ce qui a permis d'intégrer pleinement, dès les ateliers utilisateurs, les besoins spécifiques aux formations par métier ainsi que d'affiner l'ingénierie pédagogique globale.

Considérant vertueuse cette pratique d'intégration des utilisateurs tout au long du projet et de l'appel d'offre, la direction porte toute son attention à ce que les difficultés organisationnelles ne se répètent pas. Ce qui a été le cas jusque-là.

#### **b. Former tous les salariés, quel que soit leur statut**

Le dispositif de formation prévoit dès le début la prise en charge des salariés permanents ou non. Une attention toute particulière est portée à la formation des salariés, y compris lorsqu'ils ne sont pas en CDI. A titre d'exemple, pour les Antennes d'Orléans, Lille et Amiens, des personnels non

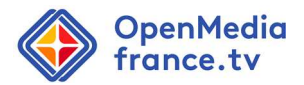

permanents sont formés dans des sessions conjointes avec les CDI. C'est par exemple le cas pour le parcours de formation P8, le plus complet, dédié aux scriptes et assistantes de locales.

### **c. Améliorer le dispositif de formation post-déploiement et le relevé des besoins en formation pour tous les salariés (CDI, CDD)**

Le besoin de formation des personnels non permanents est bien pris en compte par les antennes concernées et l'université. La volumétrie formation est donnée par chaque antenne à l'UFTV, par métier au travers de réunion dédiées. Car elles connaissent les besoins de l'ensemble de leur personnel.Concernant les formations post déploiement, de très nombreux parcours de formation vont avoir lieux jusqu'en 2025 pour préparer les équipes des antennes qui vont s'échelonner jusquelà. Il sera alors aisé de compléter des sessions avec du personnels d'autres antennes ayant déjà basculé.

Au-delà, des sessions complémentaires de formations seront organisées selon les besoins remontés par les Antennes. C'est déjà le cas sur Newsboard, outil pour lequel plusieurs sessions ont été montées au second semestre 2022 alors que tous avaient basculé.

### **d. Former de manière identique les salariés exerçant occasionnellement un rôle**

L'équipe projet et l'UFTV rappellent à chaque Antenne qu'il est important de former les salariés exerçant un rôle occasionnel. Des parcours mixtes ont d'ailleurs été montés pour des antennes comme Lille qui disposent de ce type de profils.

Le principe de "qui peut le plus peut le moins" était déjà proposé aux antennes afin qu'elles positionnent les collaborateurs sur les parcours formation qui corresponde à leur rôle le plus "avancé" dans l'utilisation de l'outil. Ce choix de positionnement en formation revient en dernier lieu à chaque antenne.

### **e. Planifier des temps pour tester le nouvel outil après la formation et avant la bascule**

Ce temps de test de l'outil est déjà prévu dans le dispositif de bascule. Pour les populations les plus impactées (Scriptes et assistantes de locales), deux jours complets sont sanctuarisés sous forme d'entrainements après les formations et avant les JT à Blanc. Tous les collaborateurs formés continuent d'avoir accès aux plateformes de formation et peuvent donc pratiquer l'outil. La plupart seront par ailleurs mobilisés à l'occasion des Antennes à blanc afin de mieux appréhender les mécanismes du système avant la bascule. Le support fonctionnel est aussi à disposition de tout utilisateur ayant besoin de réponses à ses questions, sur place dans chaque antenne, dès la période de pré-déploiement et jusqu'a deux semaines après la bascule.

### **f. Prévoir des rappels de la phase 1 Newsboard en particulier pour les monteurs et les CDD**

Cela fait déjà partie du plan de déploiement. Lors des présentations des plans de formation OPEN MEDIA aux antennes concernées, l'UFTV et l'équipe projet rappellent ce prérequis et insistent pour que les personnes non formées sur NEWSBOARD ou formées mais ne l'ayant pas/très peu mis en œuvre soient formées/accompagnées avant le début des formations OPEN MEDIA. Ainsi à l'issue de ces échanges, 3 nouvelles sessions NEWSBOARD ont été mises en place en décembre 2022 à la demande d'ORLEANS, qui ont permis de former 13 personnes du site sur NEWSBOARD avant le début des sessions sur le nouveau conducteur.

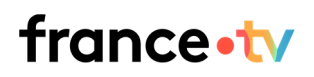

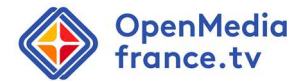

#### **g. Former les cadres techniques de manière plus approfondie**

Les Informaticiens et cadres techniques qui devront administrer la solution suivront une formation idoine de 3j. Les cadres techniques qui n'administreront pas la solution suivront une formation d'une journée pour être en capacité de bien appréhender la solution Openmedia.

De base, la formation d'administration sera suivie par les informaticiens de région. Viendront s'ajouter certains cadres techniques qui ont les compétences informatiques. La cible pour une antenne est d'avoir suffisamment de personnes formées au support afin de garantir la continuité et qualité de service de la solution dans leur antenne.

#### **h. Adapter le calendrier aux contraintes organisationnelles**

Bien que nous ayons préparé des « plannings types » qui sont déclinés aux différentes configurations des régions du réseau F3, nous sommes effectivement continuellement dans un effort d'adaptation du calendrier aux contraintes organisationnelles.

Cette adaptation se fait à deux niveaux :

Au niveau macroscopique, l'ordre et la période pendant laquelle chaque région va être sollicitée par le projet est consolidé pour prendre en compte les sujets et contraintes impactant significativement les antennes : réorganisations, changements de régies, les Jeux Olympiques l'an prochain, ou autres ….

Au niveau microscopique, nous avons de nombreuses sessions de travail avec les Organisateurs d'activité, les IRH et l'encadrement de chaque site pour construire les plannings de formation et entrainements qui tiennent compte à la fois des contraintes liées à l'activité de l'antenne (PAE type printemps de Bourges, Enduro du Touquet, enregistrements, …) et des contraintes personnelles (vacances, congés maladie/maternité, autres activités spécifiques des équipes, …)

### **i. Veiller à la bonne articulation entre la phase « Formation » et la phase « Mise en pratique » des savoirs et savoir-faire acquis**

Cette recommandation est partagée par l'équipe projet et constitue une préoccupation permanente pour l'UFTV. L'objectif est de ne pas couper les utilisateurs de l'outil après les formations. C'est pour cela que les métiers qui sont les plus gros utilisateurs de l'outil conducteur suivront aussi une phase d'entrainement après leur formation. Les ateliers de planification menés par l'UFTV avec chaque antenne ont aussi pour objet de réduire l'étalement des formations. Ainsi, 2 salles de formation seront mobilisées en parallèle pour les formations OPEN MEDIA dans chaque antenne. De même tous les utilisateurs pourront utiliser l'outil sur la plateforme de formation à l'issue de leur formation. Enfin, deux accompagnants présents dans chaque antenne pendant 15 jours seront auprès des équipes de la fabrication jusqu'à la diffusion. Ils les accompagneront à leur poste de travail dans les gestes quotidiens, le rappel des bonnes pratiques, des workflows et des fonctionnalités de l'outil. Ils seront disponibles pour répondre à toutes les questions fonctionnelles.

#### **j. Augmenter les mises en situation d'édition et d'émission « à blanc »**

La pratique des stagiaires commence dès la phase d'entrainement (2 jours). Durant laquelle ils vont acquérir les automatismes qu'ils vérifieront lors de la phase des journaux/éditions "à blanc". Nous

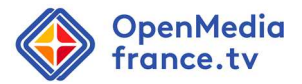

rappelons que pour certaines populations comme les scriptes, la démarche d'acquisition est décomposable en trois temps :

- formation : Compétences / WF outil,
- entraînement : Prise d'aisance,
- JT "à blanc" : Tests de situations réelles

La mise en pratique correspond aux deux dernières phases : entrainement + JT "à blanc". La période de "JT à blanc" correspond à des tests en situation réelle. L'idée est de confronter les stagiaires à des cas d'entrainement allant au-delà d'une utilisation nominale.

### **k. Réaliser à l'issue de chaque formation une évaluation qualitative avec les stagiaires afin d'ajuster le dispositif**

Cette Evaluation existe déjà et est mise en place systématiquement par l'UFTV dans le cadre des formations, au travers de deux remontées distinctes :

- un tour de table en fin de session
- un retour indivuduel via Monliosque.

### **11. Diffuser l'intégralité du rapport d'expertise aux salariés concernés et renseigner les DUERP afin d'assurer un suivi au plus près de chaque antenne**

La direction est favorable à cette préconisation. L'intégralité du rapport d'expertise, ainsi que les réponses qui ont été apportées par la Direction seront mis à disposition des salariés dans une communication. Par ailleurs, les DUER seront enrichis des préconisations portées par le CSE du réseau régional.

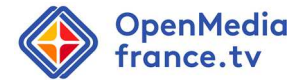